# **(Documento propuesto para su inserción en el Tomo 1 de la carrera**

### **Ingeniería en Computación)**

### **Examen diagnostico al ingreso**

 $\overline{\phantom{a}}$ 

En la Facultad de Ingeniería, desde 1974, se ha aplicado de manera ininterrumpida un examen diagnóstico para estudiantes de primer ingreso a la Facultad de Ingeniería. En los primeros años este examen incluía preguntas únicamente de matemáticas, luego se incluyeron de física y posteriormente también de química.

Mediante este examen se busca disponer de un panorama real respecto al nivel de conocimientos antecedentes con que llega a la Facultad de Ingeniería cada nueva generación y proporcionar al alumno de primer ingreso una realimentación respecto a su situación académica previa al inicio de sus estudios profesionales. $<sup>1</sup>$ </sup>

En la actualidad el examen está compuesto por 55 reactivos de opción múltiple, distribuidos en 30 de Matemáticas, 15 de Física y 10 de Química. Los reactivos de Matemáticas son 10 de Álgebra, 5 de Trigonometría, 5 de Geometría Euclideana, 5 de Geometría Analítica y 5 de Cálculo. Y los de Física son 5 de Mecánica, 5 de Termodinámica y 5 de Electromagnetismo.

El examen diagnóstico se diseña a partir de una matriz de los contenidos y objetivos comunes de los programas de estudio de la Escuela Nacional Preparatoria y el Colegio de Ciencias y Humanidades, y en la elaboración de los reactivos intervienen profesores de ambos bachilleratos, junto con profesores de la Facultad de Ingeniería.

El examen se aplica a los estudiantes de las doce carreras que ofrece la Facultad de Ingeniería. Su aplicación, desde hace seis años, se realiza en línea, como requisito para efectuar el trámite de inscripción. Terminado este proceso, los estudiantes –también en línea- pueden consultar sus resultados y recomendaciones.

Seguramente el examen diagnóstico seguirá aplicándose al establecerse los nuevos planes de estudio, como lo define la normatividad correspondiente. A continuación se presentan los resultados de las generaciones más recientes, tanto de los estudiantes en general como de los pertenecientes a la carrera de Ingeniería en Computación.

<sup>1</sup> Jaramillo Morales, G. Exámenes diagnósticos en la Facultad de Ingeniería. En UNAM*: Panel de expertos: La orientación educativa y su vinculación con el bachillerato*. Memoria. UNAM: DGOV, 1994.

#### **Resultados generales**

El examen diagnóstico se aplica a prácticamente todos los estudiantes de primer ingreso a la Facultad de Ingeniería. En la Tabla 1 se presentan los resultados de 13,803 estudiantes, de las doce carreras, de las seis generaciones más recientes.

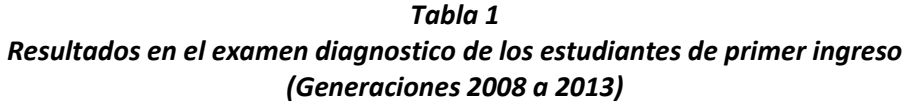

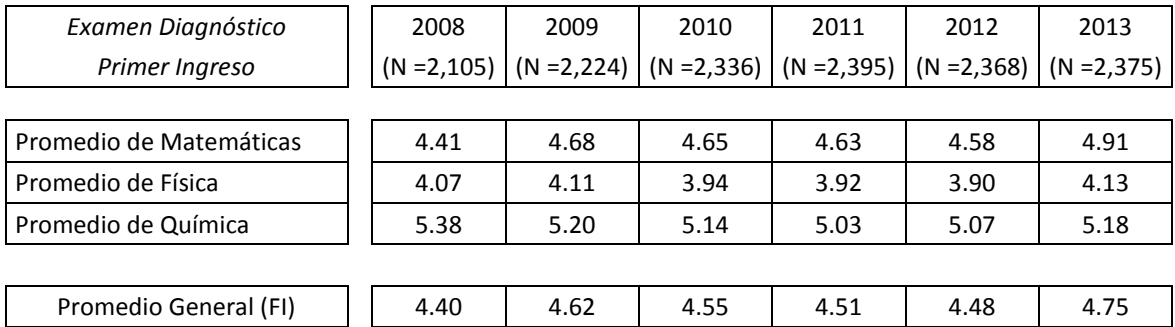

Los valores de esta tabla son los parámetros propiamente dichos. El promedio general ha fluctuado entre 4.40 y 4.75. El promedio de matemáticas, de hecho, varía de manera similar al promedio general, mientras que el promedio de Física ha sido consistentemente inferior a 4.15 y el de Química invariablemente superior a 5.00.

### **Resultados del examen diagnostico y del primer semestre**

Para facilitar el análisis de los resultados en el examen diagnóstico conviene definir grupos de estudiantes de acuerdo a sus promedios. A partir de los terciles, en términos relativos, puede hablarse de estudiantes de "alto", "intermedio" y "bajo" promedio general o de cualquiera de los promedios parciales del examen diagnóstico.

En la Tabla 2 se ilustra la relación entre los resultados en el examen diagnóstico y el rendimiento escolar de los estudiantes en primer semestre. Así, mientras 57.4% de los estudiantes de promedio general "alto" aprueba las cinco asignaturas de primer semestre, 25.1% de "intermedio" las acredita y únicamente 11.0 % de "bajo" lo consigue.

## *Tabla 2 Relación entre resultados en el examen diagnóstico y rendimiento escolar en primer semestre Estudiantes (en porcentaje) por nivel tercilar*

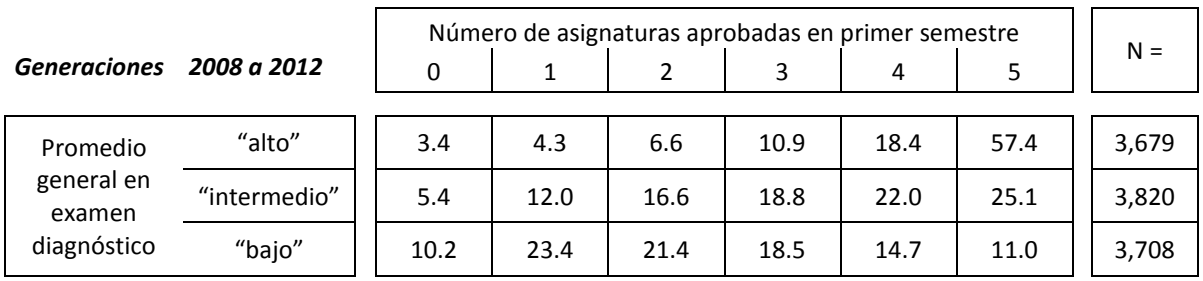

### **Resultados de los estudiantes de Ingeniería en Computación**

En la Tabla 3 se presentan los resultados de los 2,643 estudiantes de la carrera de Ingeniería en Computación de las generaciones más recientes.

## *Tabla 3*

## *Resultados en el examen diagnostico de los estudiantes de Ingeniería en Computación (Generaciones 2008 a 2013)*

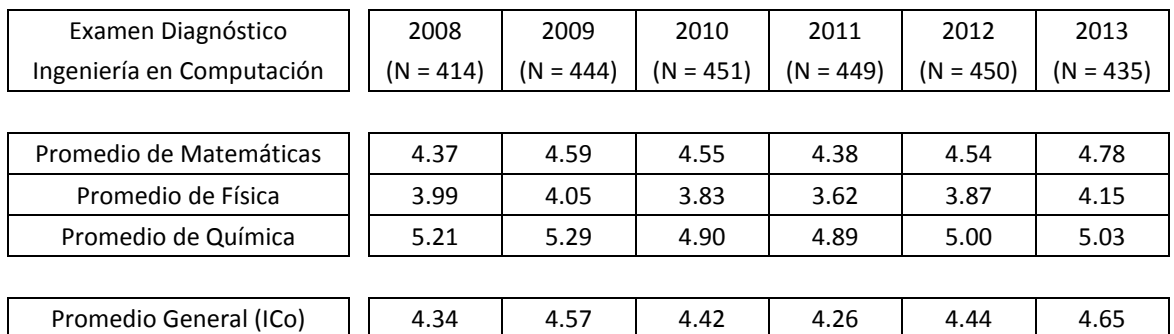

Al comparar las tablas 1 y 3, se observa que en el promedio general y en las tres áreas del examen diagnóstico, los estudiantes de Ingeniería en Computación invariablemente se encuentran ligeramente por debajo de la media de sus respectivas generaciones.

#### **Conclusiones**

En términos generales, los resultados en el examen diagnóstico revelan serias deficiencias en los conocimientos antecedentes de matemáticas, física y química necesarios para estudiar las carreras de ingeniería. Estas limitaciones, confirmadas por los profesores de los primeros semestres, repercuten de manera muy importante en el rezago escolar de los estudiantes.

La Facultad de Ingeniería realiza diversas acciones remediales y preventivas para apoyar a los estudiantes en el transito del bachillerato a los estudios profesionales, entre las primeras se cuentan las siguientes:

Poner al alcance de todos los estudiantes los *Cuadernos de ejercicios* y *Fasciculos de antecedentes*, de carácter autodidacta y comprobada utilidad, elaborados por profesores de la Facultad:<http://dcb.fi-c.unam.mx/Publicaciones/Catalogo/index.htm>

Emitir para cada estudiante sugerencias puntuales acordes a las necesidades detectadas en su examen diagnóstico y secundar esta acción mediante la intervención del tutor en el mismo sentido:<http://copadi.fi-c.unam.mx/tutorfi/>

Dar marcha a los *Talleres de antecedentes de bachillerato*, uno de matemáticas, otro de física y uno más de química, talleres abiertos que se desarrollan durante cada semestre impar:<http://dcb.fi-c.unam.mx/Horarios/talleres.phtml>

Entre las medidas preventivas, en la actualidad la Facultad de Ingeniería participa en la *Comisión de Vinculación Facultad de Ingeniería, Escuela Nacional Preparatoria y Colegio de Ciencias y Humanidades*, orientada a favorecer la inserción de los estudiantes del bachillerato en la licenciatura y participa, sin falta, en las actividades de orientación profesiográfica de la UNAM e instituciones que lo solicitan.

Es muy importante que los estudiantes interesados en ingresar a los estudios profesionales, se informen de cual es el perfil de ingreso que se establece en las carreras de su interés, pero sobre todo –dado lo que se ha expuesto en esta sección- es muy importante que en el bachillerato se cumplan los objetivos de enseñanza y aprendizaje que se establecen en sus planes y programas de estudio.

> **Elaboró Lic. Pablo Medina Mora E Secretario de Apoyo a la Docencia FI UNAM 13 de noviembre de 2012**